Exam : 000-M41

Title: IBM Rational Architecture

Management Tech Sales

Mastery v1

Version: Demo

1. Which of the following statement is true?

A.ST Client uses only CSTA protocol to initiate a call via TAS

B.ST Client uses only BCOM protocol to initiate a call via TAS

C.ST Client uses BCOM and SIP protocols to initiate a call via TAS

D.ST Client uses only SIP protocol to initiate a call via TASWCourier NewArialTimes New RomanZ

Answer: B

2. Which of the following IPs are valid for a server?

A.192.168.120.65

B.33.254.120.265

C.192.168.120.0

D.192.168.120.261WCourier NewArialZ

Answer: A

3. How is speech transferred on call in SUT?

A.Between the phone and TCS server via special IP ports

B.As part of the signaling messages

C.Between both phones directly

D.Between the phones and the Media ServerWCourier NewArialZ

Answer: C

4. What SIP message is used to start a call?

A.REGISTER

**B.INVITE C.SESSIONSTART** 

D.SETUPWCourier NewArialZ

Answer: B

5. What message is sent if user accepts a call?

A.ANSWER

**B.SESSIONPROGRESS** 

C.200OK

D.180RINGINGWCourier NewArialZ

Answer: C

## **Trying our product!**

- ★ 100% Guaranteed Success
- ★ 100% Money Back Guarantee
- ★ 365 Days Free Update
- ★ Instant Download After Purchase
- ★ 24x7 Customer Support
- ★ Average 99.9% Success Rate
- ★ More than 69,000 Satisfied Customers Worldwide
- ★ Multi-Platform capabilities Windows, Mac, Android, iPhone, iPod, iPad, Kindle

## **Need Help**

Please provide as much detail as possible so we can best assist you.

To update a previously submitted ticket:

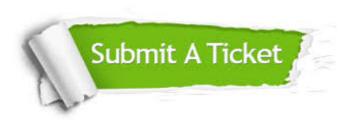

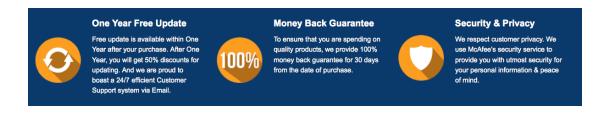

## Guarantee & Policy | Privacy & Policy | Terms & Conditions

Any charges made through this site will appear as Global Simulators Limited.

All trademarks are the property of their respective owners.

Copyright © 2004-2014, All Rights Reserved.